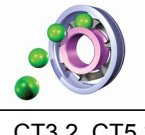

# **TECHNOLOGIE Ce que je dois retenir**

# **OUTILS NUMÉRIQUES : LA CAO CONCEPTION ASSISTÉE PAR ORDINATEUR**

**4**

CT3.2, CT5.3 OTSCIS.2.2

Lire, utiliser et produire, à l'aide d'outils de représentation numérique, des choix de solutions sous forme de dessins ou de schémas.

# **Lire et utiliser une représentation numérique d'un objet avec un logiciel de CAO**

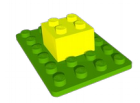

La **C**onception **A**ssistée par **O**rdinateur (CAO) permet de modéliser un objet en produisant une représentation numérique de celui-ci.

Utilisés dans les différents domaines des technologies, les logiciels de CAO contribuent à valider la solution technique choisie en simulant le fonctionnement de l'objet technique à partir de sa représentation numérique.

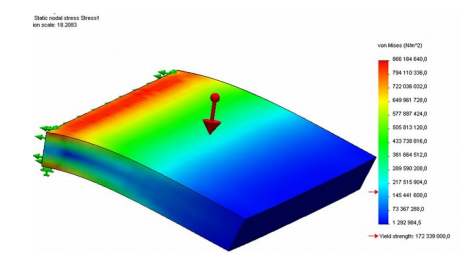

*Exemple : simulation de la résistance à la déformation d'une plaque.*

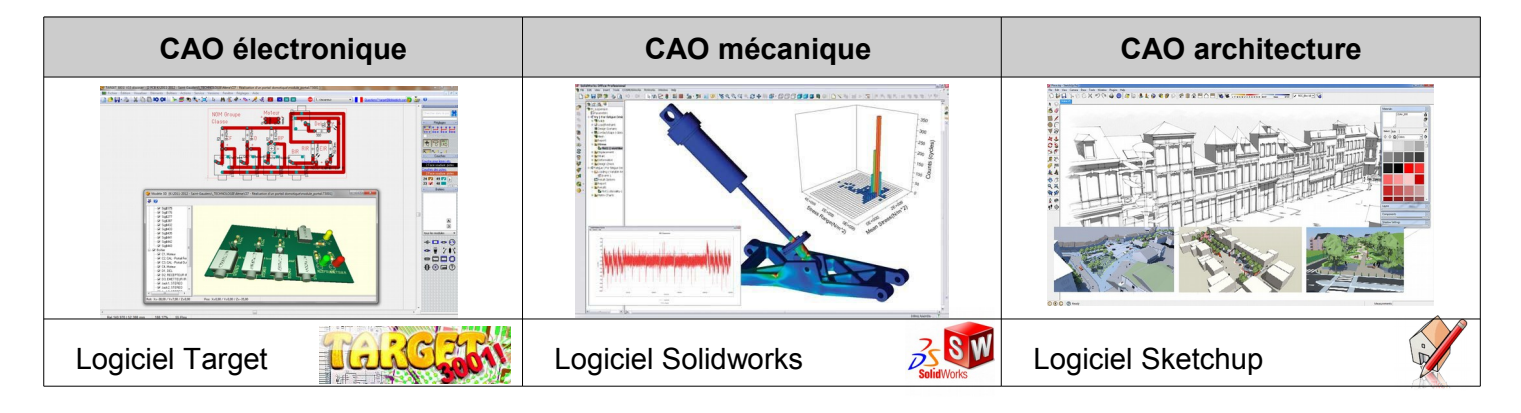

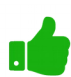

Quel que soit le domaine l'utilisation d'un logiciel de CAO apporte :

- ✔ une **visualisation réaliste** de l'objet réel ;
- ✔ la **modification rapide** des différents documents ;
- ✔ le passage facile de la représentation **3D** à la **2D ;**
- ✔ un **échange simplifié** de ces documents (impression, envoi par e-mail, ENT, etc.)
- L'utilisation d'un logiciel de CAO a tout de même des limites :
- ✗ Attention à ne pas rendre le modèle virtuel **plus beau** que le réel, sous peine de décevoir le client ;
- ✗ Il est possible de modéliser quelque chose **irréalisable** dans la réalité ;
	- Un **prototype** est souvent nécessaire pour valider définitivement la solution technique.

#### **Réaliser la représentation numérique d'un volume élémentaire**

Pour modéliser un **volume élémentaire** avec un logiciel de Conception Assistée par Ordinateur (CAO), il faut :

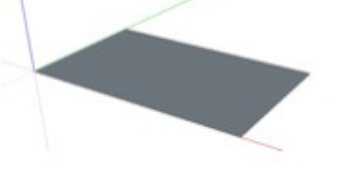

1 - Tracer une forme en 2D Il s'agit d'une esquisse

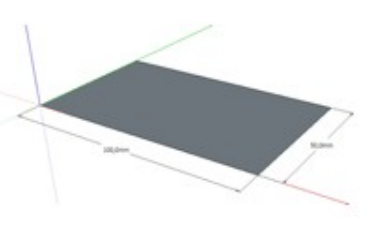

2 – Indiquer les cotations (mesures) de l'esquisse

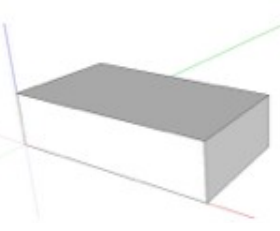

3 – Mettre en volume cette esquisse en indiquant la hauteur Cette fonction est l'extrusion

## **Produire une représentation numérique d'un objet technique avec un logiciel de CAO**

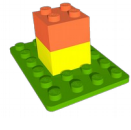

La **représentation numérique d'un objet technique** s'obtient par la modélisation d'un volume simple auquel il faudra ajouter ou enlever un/des autre/s volume/s simple/s et cela jusqu'à obtention de la pièce souhaitée.

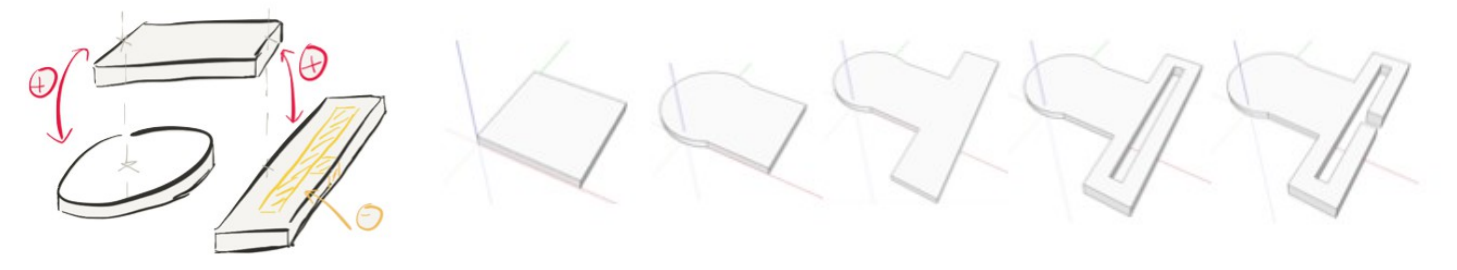

## **L'utilisation d'une bibliothèque de composants**

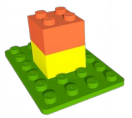

L'utilisation d'une **bibliothèque de composants** permet de manière simple et efficace de créer ou de modifier la structure d'un objet technique. Ce qui permet au concepteur de gagner du temps. Des sites en ligne permettent de mutualiser des composants et donc de devenir des bibliothèques mondiales accessibles à tous.

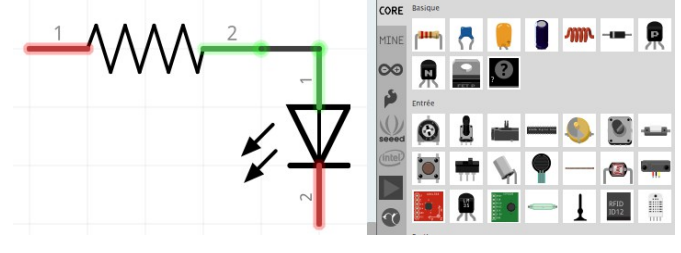

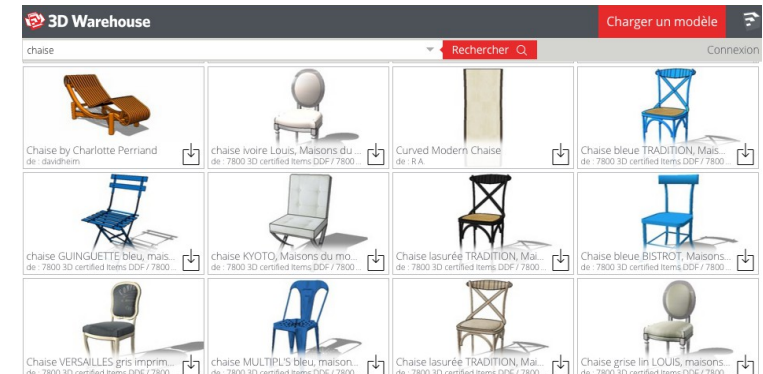

# **Produire une représentation numérique d'un objet technique afin de valider une solution**

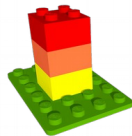

Le logiciel de CAO permet de produire une **maquette virtuelle.** 

Cette maquette aide le concepteur (et le demandeur à l'origine du besoin) à visualiser comment sera l'objet technique, de comprendre facilement les formes afin de valider les solutions envisagées.

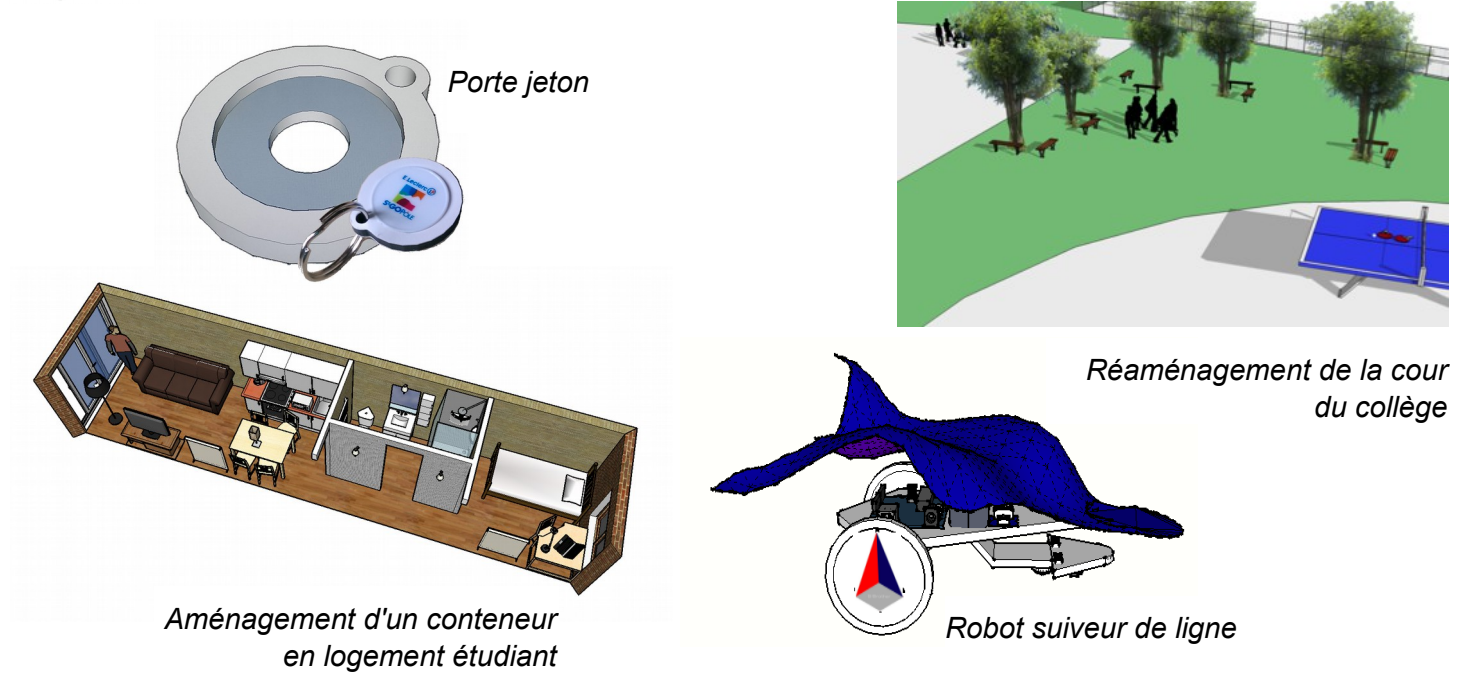